**Esercizio 1** (punti 12) Scrivere l'algoritmo ed il codice C di un programma che legge da input 10 numeri interi e li memorizza in un array. Si calcoli poi in una funzione il numero di cambi di segno presenti all'interno della sequenza di numeri. Esempio

Sequenza di 10 interi: 5 **1 -1 -3 10** 2 12 **8 -5** -3 Le inversioni di segno sono 3 (da 1 a -1, da -3 a 10 e da 8 a -5)

**Esercizio 2** (punti 6)

Correggere gli errori presenti nel seguente programma, lasciando invariata l'intestazione della funzione funz.

Indicare i valori stampati dall'istruzione printf del programma principale per effetto dell'esecuzione del programma corretto, nell'ipotesi che il valore letto dalla scanf sia l'ultimo numero della matricola.

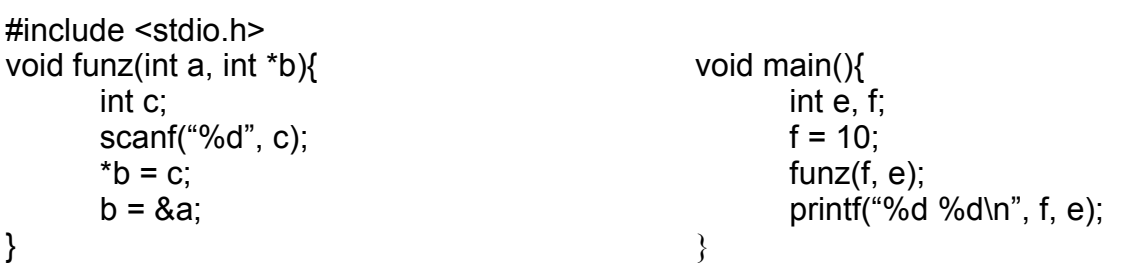

## **Esercizio 3** (punti 8)

Scrivere il codice della funzione coefBinom, di interfaccia nota, che calcola il valore del coefficiente binomiale al passo n, data la costante k.

float coefBinom(int n, int k);

$$
\begin{split} &C(n;k) = \binom{n}{k} = \frac{n!}{k! \cdot (n-k)!} \\ &\binom{n}{0} = \binom{n}{n} = 1 \end{split}
$$

## **Esercizio 4** (punti 5)

Spiegare con parole proprie a cosa serve l'operazione di CAST.

Dato il seguente stralcio di codice C correggere eventuali errore e scrivere cosa viene stampato a video, motivando la risposta.

```
int a, b, r1, r5;
float c, r2, r3, r4;
a = 5;
b = 2;
c = 2.0;
r1 = a/b;r2 = ((float) a) / b;r3 = (float) (a / b);
r4 = a/c;
r5 = (a / c);
printf("%d %f %f %f %d", r1, r2, r3, r4, r5);
```